SAP ABAP table PSHLP ACTY ALL DATES OVR ST {PS HLP Activity All Dates Overview Dates}

PSHLP\_ACTY\_ALL\_DATES\_OVR\_ST-ARBEH = T006-MSEHI

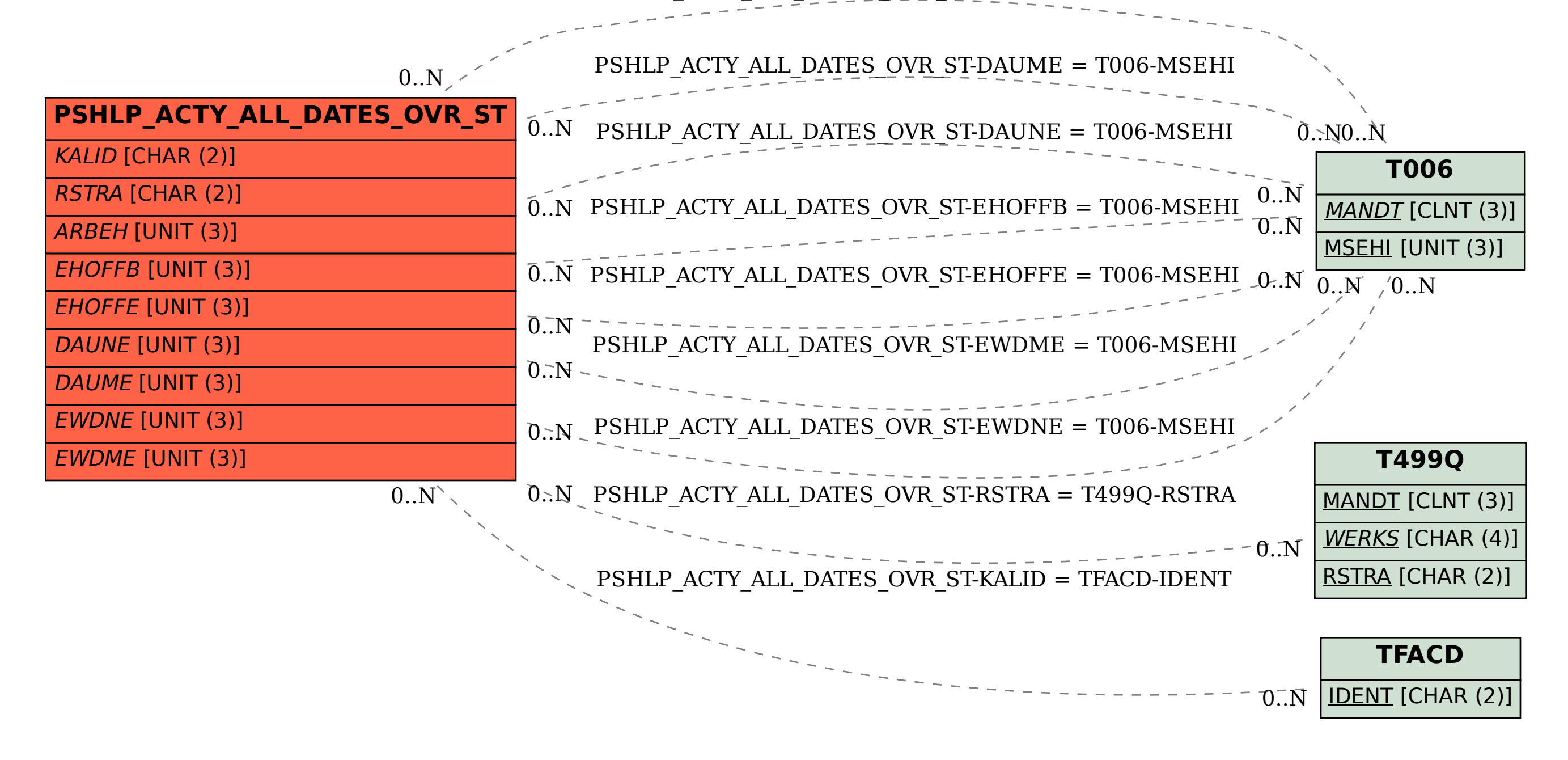